## SAP ABAP table GMIDCRULES {Indirect cost rules}

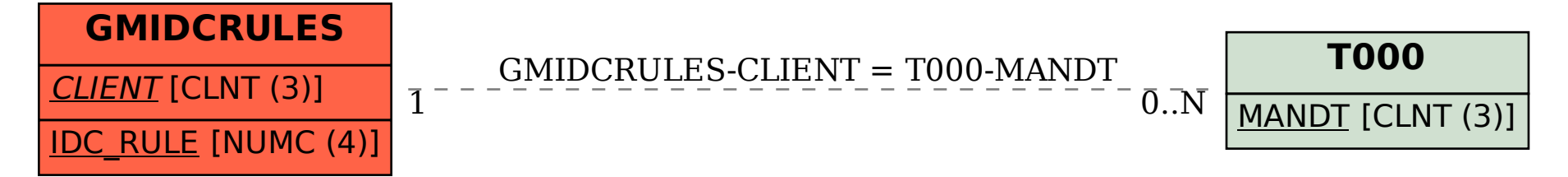